#### **Dispositivos Móveis**

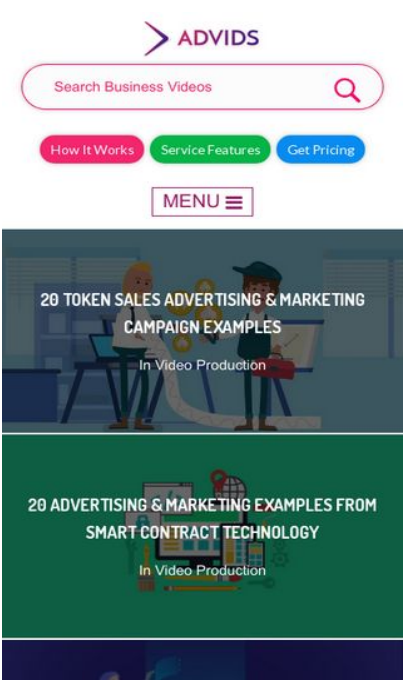

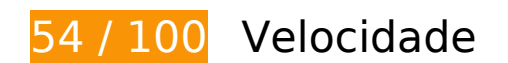

*Deve corrigir:* 

## **Eliminar JavaScript e CSS de bloqueio de renderização no conteúdo acima da borda**

Sua página tem 10 recursos de script de bloqueio e 28 recursos de CSS de bloqueio. Isso causa um atraso na renderização de sua página.

Nenhuma parte do conteúdo acima da dobra em sua página seria renderizado sem aguardar o carregamento dos seguintes recursos. Tente adiar ou carregar de maneira assíncrona os recursos de bloqueio, ou incorpore in-line as partes fundamentais desses recursos diretamente ao HTML.

[Remova o JavaScript de bloqueio de renderização](http://review.netguides.eu/redirect.php?url=https%3A%2F%2Fdevelopers.google.com%2Fspeed%2Fdocs%2Finsights%2FBlockingJS):

- https://blog.advids.co/wp-content/plugins/superflymenu/includes/vendor/looks\_awesome/icon\_manager/js/md5.js?ver=1.0,0
- https://blog.advids.co/wp-content/plugins/superflymenu/includes/vendor/looks\_awesome/icon\_manager/js/util.js?ver=1.0,0
- https://blog.advids.co/wp-includes/js/jquery/jquery.js?ver=1.12.4
- https://blog.advids.co/wp-includes/js/jquery/jquery-migrate.min.js?ver=1.4.1
- https://blog.advids.co/wpcontent/plugins/revslider/public/assets/js/jquery.themepunch.tools.min.js?ver=5.4.1
- https://blog.advids.co/wpcontent/plugins/revslider/public/assets/js/jquery.themepunch.revolution.min.js?ver=5.4.1
- https://blog.advids.co/wp-content/plugins/wp-date-remover/public/js/wp-date-removerpublic.js?ver=1.0.0
- https://blog.advids.co/wp-content/themes/ink/assets/js/lib/spin/spin.min.js?ver=1.3
- https://blog.advids.co/wp-content/themes/ink/assets/js/lib/spin/jquery.spin.min.js?ver=1.3
- https://blog.advids.co/wp-content/plugins/cornerstone/assets/js/dist/site/cshead.min.js?ver=1.0.2

#### [Otimize a exibição de CSS](http://review.netguides.eu/redirect.php?url=https%3A%2F%2Fdevelopers.google.com%2Fspeed%2Fdocs%2Finsights%2FOptimizeCSSDelivery) dos seguintes itens:

- https://fonts.googleapis.com/css?family=Abel
- https://blog.advids.co/wp-content/themes/ink/animate/aos.css
- https://blog.advids.co/wp-content/themes/ink/assets/css/menu-popup.css
- https://blog.advids.co/wp-content/themes/ink/assets/css/menu.css
- https://blog.advids.co/wp-content/themes/ink/assets/css/bootstrap.min.css
- https://blog.advids.co/wp-content/themes/ink/assets/css/main-style.css
- https://blog.advids.co/wp-content/themes/ink/assets/css/child-style.css
- https://blog.advids.co/wp-content/themes/ink/assets/thestory/style.css
- https://blog.advids.co/wp-content/themes/ink/assets/css/style.css
- https://fonts.googleapis.com/css?family=Lato:100,100i,300,300i,400,400i,700,700i,900,900i
- https://blog.advids.co/wp-content/themes/ink/assets/css/responsive.css
- https://blog.advids.co/wp-content/plugins/stagtools/assets/css/fontawesome.min.css?ver=4.7.0
- https://blog.advids.co/wp-content/plugins/stagtools/assets/css/stagshortcodes.css?ver=2.1.3
- https://blog.advids.co/wp-content/uploads/la\_icon\_sets/style.min.css?ver=4.8.2
- https://blog.advids.co/wp-content/plugins/contact-form-7/includes/css/styles.css?ver=4.9
- https://blog.advids.co/wp-content/plugins/floating-top-link/css/floating-top-link.css?ver=1.0.5
- https://blog.advids.co/wp-content/plugins/formcraft3/assets/css/form.min.css?ver=3.2.23
- https://blog.advids.co/wp-content/plugins/popup-maker/assets/css/site.min.css?ver=1.6.6
- https://blog.advids.co/wp-content/plugins/revslider/public/assets/css/settings.css?ver=5.4.1
- https://blog.advids.co/wp-content/plugins/wp-date-remover/public/css/wp-date-removerpublic.css?ver=1.0.0
- https://fonts.googleapis.com/css?family=Roboto%3Aregular%2Citalic%2C700%7CDosis%3Ar egular%2C700&subset=arabic%2Cbengali%2Ccyrillic%2Ccyrillic-ext%2Cdevanagari%2Cgre ek%2Cgreek-ext%2Cgujarati%2Chebrew%2Ckhmer%2Clatin%2Clatinext%2Ctamil%2Ctelugu%2Cthai%2Cvietnamese&ver=4.8.2
- https://blog.advids.co/wp-content/themes/ink/style.css?ver=4.8.2
- https://blog.advids.co/wp-content/plugins/cornerstone/assets/css/site/style.css?ver=1.0.2
- https://fonts.googleapis.com/css?family=Dosis%3A300%2C300italic%2C400%2C400italic%2 C500%2C500italic%2C600%2C600italic%2C700%2C700italic&ver=4.8.2
- https://blog.advids.co/?sccss=1&ver=4.8.2
- https://blog.advids.co/wp-content/plugins/waspthemes-yellowpencil/library/css/animate.css?ver=4.8.2
- https://blog.advids.co/wp-content/plugins/floating-menu/skin.php?widget\_id=3&skin=
- https://fonts.googleapis.com/css?family=Acme|Montserrat

## **Otimizar imagens**

Formatar e compactar corretamente imagens pode economizar muitos bytes de dados.

[Otimize as seguintes imagens](http://review.netguides.eu/redirect.php?url=https%3A%2F%2Fdevelopers.google.com%2Fspeed%2Fdocs%2Finsights%2FOptimizeImages) para diminuir o tamanho em 184,2 KiB (58% de redução).

- A compactação de https://blog.advids.co/wpcontent/uploads//2018/03/cio\_blockchain\_tapscott-01.jpg pouparia 97,1 KiB (72% de redução).
- A compactação de https://blog.advids.co/wp-content/uploads//2018/03/Tradingcryptocurrency-online.jpeg pouparia 51,5 KiB (71% de redução).
- A compactação de https://blog.advids.co/wpcontent/uploads//2018/03/388f4b832b1a389a518e9b40f68843de.jpg pouparia 12,5 KiB (41% de redução).
- A compactação de https://blog.advids.co/wp-

content/uploads//2018/03/240\_F\_192757453\_8kf10pbZR9zgp73UxLvETYEfOKaAglXf.jpg pouparia 8,9 KiB (40% de redução).

- A compactação de https://blog.advids.co/wp-content/uploads//2018/03/9.jpg pouparia 6,6 KiB (21% de redução).
- A compactação de https://blog.advids.co/wp-content/uploads//2018/03/11.jpg pouparia 4,7 KiB (22% de redução).
- A compactação de https://blog.advids.co/wp-content/uploads/2018/01/search\_icon.png pouparia 2,8 KiB (77% de redução).

## **Considere Corrigir:**

## **Ativar compactação**

A compactação de recursos com gzip ou deflate pode reduzir o número de bytes enviados pela rede.

[Ative a compactação](http://review.netguides.eu/redirect.php?url=https%3A%2F%2Fdevelopers.google.com%2Fspeed%2Fdocs%2Finsights%2FEnableCompression) para os seguintes recursos a fim de diminuir o tamanho de transferência em 63,5 KiB (77% de redução).

- A compactação de https://blog.advids.co/ pouparia 51 KiB (77% de redução).
- A compactação de https://blog.advids.co/?sccss=1&ver=4.8.2 pouparia 12,5 KiB (78% de redução).

## **Aproveitar cache do navegador**

A definição de uma data de validade ou de uma idade máxima nos cabeçalhos de HTTP para recursos estáticos instrui o navegador a carregar os recursos transferidos anteriormente a partir do disco local e não por meio da rede.

[Aproveite o cache do navegador](http://review.netguides.eu/redirect.php?url=https%3A%2F%2Fdevelopers.google.com%2Fspeed%2Fdocs%2Finsights%2FLeverageBrowserCaching) para os seguintes recursos que podem ser armazenados em cache:

- https://fullstory.com/s/fs.js (10 minutos)
- https://s.reembed.com/G-nOJW4X.js (30 minutos)
- https://fast.wistia.com/assets/external/wistia-mux.js (60 minutos)
- https://fast.wistia.com/static/iframe-api-v1.js?ver=1.0 (60 minutos)

## **Compactar CSS**

A compactação do código CSS pode economizar muitos bytes de dados e acelerar os tempos de download e de análise.

[Reduza a CSS](http://review.netguides.eu/redirect.php?url=https%3A%2F%2Fdevelopers.google.com%2Fspeed%2Fdocs%2Finsights%2FMinifyResources) para os seguintes recursos a fim de diminuir o tamanho em 3,9 KiB (20% de redução).

- Reduzir https://blog.advids.co/?sccss=1&ver=4.8.2 pouparia 3,4 KiB (22% de redução).
- Reduzir https://blog.advids.co/wp-content/plugins/stagtools/assets/css/stagshortcodes.css?ver=2.1.3 pouparia 288 B (12% de redução) após a compactação.
- Reduzir https://blog.advids.co/wp-content/themes/ink/assets/css/child-style.css pouparia 260 B (15% de redução) após a compactação.

## **Compactar HTML**

A compactação do código HTML, incluindo qualquer JavaScript e CSS in-line contidas nele, pode economizar muitos bytes de dados e acelerar os tempos de download e de análise.

[Reduza o HTML](http://review.netguides.eu/redirect.php?url=https%3A%2F%2Fdevelopers.google.com%2Fspeed%2Fdocs%2Finsights%2FMinifyResources) para os seguintes recursos a fim de diminuir o tamanho em 8,5 KiB (13% de redução).

- Reduzir https://blog.advids.co/ pouparia 8,4 KiB (13% de redução).
- Reduzir https://fast.wistia.com/embed/iframe\_shim?domain=net pouparia 119 B (15% de redução) após a compactação.

## **Dispositivos Móveis**

## **Compactar JavaScript**

A compactação do código JavaScript pode economizar muitos bytes de dados e acelerar os tempos de download, de análise e de execução.

[Reduza o JavaScript](http://review.netguides.eu/redirect.php?url=https%3A%2F%2Fdevelopers.google.com%2Fspeed%2Fdocs%2Finsights%2FMinifyResources) para os seguintes recursos a fim de diminuir o tamanho em 1,7 KiB (26% de redução).

- Reduzir https://blog.advids.co/wp-content/plugins/contactform-7/includes/js/scripts.js?ver=4.9 pouparia 663 B (18% de redução) após a compactação.
- Reduzir https://blog.advids.co/wp-content/plugins/floatingmenu/js/jquery.floater.2.2.js?ver=4.8.2 pouparia 505 B (28% de redução) após a compactação.
- Reduzir https://blog.advids.co/wp-content/plugins/wp-date-remover/public/js/wp-dateremover-public.js?ver=1.0.0 pouparia 422 B (88% de redução) após a compactação.
- Reduzir https://blog.advids.co/wp-content/plugins/floatingmenu/js/jquery.hoverIntent.minified.js?ver=4.8.2 pouparia 177 B (25% de redução) após a compactação.

 **2 regras corretas** 

## **Evitar redirecionamentos da página de destino**

Sua página não tem redirecionamentos. Saiba mais sobre [como evitar os redirecionamentos da](http://review.netguides.eu/redirect.php?url=https%3A%2F%2Fdevelopers.google.com%2Fspeed%2Fdocs%2Finsights%2FAvoidRedirects) [página de destino.](http://review.netguides.eu/redirect.php?url=https%3A%2F%2Fdevelopers.google.com%2Fspeed%2Fdocs%2Finsights%2FAvoidRedirects)

## **Priorizar o conteúdo visível**

Você tem conteúdo acima da dobra com a prioridade correta. Saiba mais sobre [como priorizar o](http://review.netguides.eu/redirect.php?url=https%3A%2F%2Fdevelopers.google.com%2Fspeed%2Fdocs%2Finsights%2FPrioritizeVisibleContent) [conteúdo visível](http://review.netguides.eu/redirect.php?url=https%3A%2F%2Fdevelopers.google.com%2Fspeed%2Fdocs%2Finsights%2FPrioritizeVisibleContent).

**99 / 100** Experiência de utilizador

 **Considere Corrigir:** 

## **Tamanho apropriado dos pontos de toque**

Alguns links/botões na sua página da Web são muito pequenos para que um usuário toque com facilidade no touchscreen. Pense na possibilidade de [aumentar o tamanho desses pontos de toque](http://review.netguides.eu/redirect.php?url=https%3A%2F%2Fdevelopers.google.com%2Fspeed%2Fdocs%2Finsights%2FSizeTapTargetsAppropriately) para oferecer uma melhor experiência do usuário.

Os seguintes pontos de toque estão perto de outros pontos próximos e talvez precisem de espaço adicional ao redor deles.

O ponto de toque <form id="searchform">Search Business Videos</form> e outros 2 pontos de toque estão próximos de outros pontos desse tipo final.

# **4 regras corretas**

### **Evitar plug-ins**

Parece que sua página não usa plug-ins, o que previne o uso de conteúdos em muitas plataformas. Saiba mais sobre a importância de [evitar plug-ins.](http://review.netguides.eu/redirect.php?url=https%3A%2F%2Fdevelopers.google.com%2Fspeed%2Fdocs%2Finsights%2FAvoidPlugins)

## **Configure o visor**

Sua página especifica um visor que corresponde ao tamanho do dispositivo. Isso permite que ela seja exibida apropriadamente em todos os dispositivos. Saiba mais sobre a [configuração de visores](http://review.netguides.eu/redirect.php?url=https%3A%2F%2Fdevelopers.google.com%2Fspeed%2Fdocs%2Finsights%2FConfigureViewport).

**Dimensionar o conteúdo para se ajustar à janela de visualização**

Os conteúdos da sua página se ajustam à janela de visualização. Saiba mais sobre [como](http://review.netguides.eu/redirect.php?url=https%3A%2F%2Fdevelopers.google.com%2Fspeed%2Fdocs%2Finsights%2FSizeContentToViewport) [dimensionar o conteúdo para se ajustar à janela de visualização](http://review.netguides.eu/redirect.php?url=https%3A%2F%2Fdevelopers.google.com%2Fspeed%2Fdocs%2Finsights%2FSizeContentToViewport).

## **Use tamanhos de fonte legíveis**

O texto na sua página é legível. Saiba mais sobre o [uso de tamanhos de fonte legíveis](http://review.netguides.eu/redirect.php?url=https%3A%2F%2Fdevelopers.google.com%2Fspeed%2Fdocs%2Finsights%2FUseLegibleFontSizes).

#### **Dispositivos Móveis**

#### **Desktop**

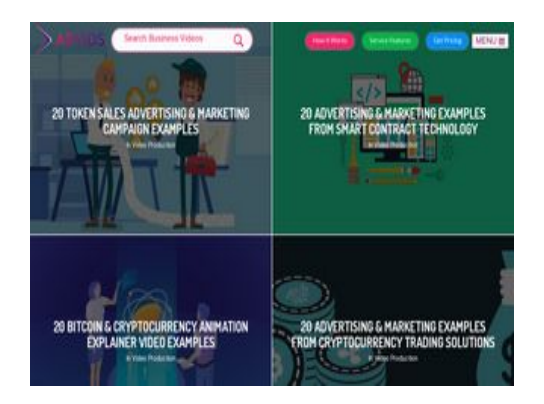

## **64 / 100** Velocidade

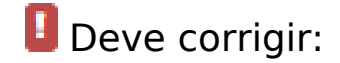

## **Otimizar imagens**

Formatar e compactar corretamente imagens pode economizar muitos bytes de dados.

[Otimize as seguintes imagens](http://review.netguides.eu/redirect.php?url=https%3A%2F%2Fdevelopers.google.com%2Fspeed%2Fdocs%2Finsights%2FOptimizeImages) para diminuir o tamanho em 184,2 KiB (58% de redução).

- A compactação de https://blog.advids.co/wpcontent/uploads//2018/03/cio\_blockchain\_tapscott-01.jpg pouparia 97,1 KiB (72% de redução).
- A compactação de https://blog.advids.co/wp-content/uploads//2018/03/Tradingcryptocurrency-online.jpeg pouparia 51,5 KiB (71% de redução).
- A compactação de https://blog.advids.co/wpcontent/uploads//2018/03/388f4b832b1a389a518e9b40f68843de.jpg pouparia 12,5 KiB (41% de redução).
- A compactação de https://blog.advids.co/wpcontent/uploads//2018/03/240\_F\_192757453\_8kf10pbZR9zgp73UxLvETYEfOKaAglXf.jpg pouparia 8,9 KiB (40% de redução).
- A compactação de https://blog.advids.co/wp-content/uploads//2018/03/9.jpg pouparia 6,6 KiB (21% de redução).
- A compactação de https://blog.advids.co/wp-content/uploads//2018/03/11.jpg pouparia 4,7 KiB (22% de redução).

• A compactação de https://blog.advids.co/wp-content/uploads/2018/01/search\_icon.png pouparia 2,8 KiB (77% de redução).

## **Considere Corrigir:**

## **Ativar compactação**

A compactação de recursos com gzip ou deflate pode reduzir o número de bytes enviados pela rede.

[Ative a compactação](http://review.netguides.eu/redirect.php?url=https%3A%2F%2Fdevelopers.google.com%2Fspeed%2Fdocs%2Finsights%2FEnableCompression) para os seguintes recursos a fim de diminuir o tamanho de transferência em 63,5 KiB (77% de redução).

- A compactação de https://blog.advids.co/ pouparia 51 KiB (77% de redução).
- A compactação de https://blog.advids.co/?sccss=1&ver=4.8.2 pouparia 12,5 KiB (78% de redução).

## **Aproveitar cache do navegador**

A definição de uma data de validade ou de uma idade máxima nos cabeçalhos de HTTP para recursos estáticos instrui o navegador a carregar os recursos transferidos anteriormente a partir do disco local e não por meio da rede.

[Aproveite o cache do navegador](http://review.netguides.eu/redirect.php?url=https%3A%2F%2Fdevelopers.google.com%2Fspeed%2Fdocs%2Finsights%2FLeverageBrowserCaching) para os seguintes recursos que podem ser armazenados em cache:

- https://fullstory.com/s/fs.js (10 minutos)
- https://s.reembed.com/G-nOJW4X.js (30 minutos)
- https://fast.wistia.com/assets/external/wistia-mux.js (60 minutos)
- https://fast.wistia.com/static/iframe-api-v1.js?ver=1.0 (60 minutos)

## **Compactar CSS**

A compactação do código CSS pode economizar muitos bytes de dados e acelerar os tempos de download e de análise.

[Reduza a CSS](http://review.netguides.eu/redirect.php?url=https%3A%2F%2Fdevelopers.google.com%2Fspeed%2Fdocs%2Finsights%2FMinifyResources) para os seguintes recursos a fim de diminuir o tamanho em 3,9 KiB (20% de redução).

- Reduzir https://blog.advids.co/?sccss=1&ver=4.8.2 pouparia 3,4 KiB (22% de redução).
- Reduzir https://blog.advids.co/wp-content/plugins/stagtools/assets/css/stagshortcodes.css?ver=2.1.3 pouparia 288 B (12% de redução) após a compactação.
- Reduzir https://blog.advids.co/wp-content/themes/ink/assets/css/child-style.css pouparia 260 B (15% de redução) após a compactação.

### **Compactar HTML**

A compactação do código HTML, incluindo qualquer JavaScript e CSS in-line contidas nele, pode economizar muitos bytes de dados e acelerar os tempos de download e de análise.

[Reduza o HTML](http://review.netguides.eu/redirect.php?url=https%3A%2F%2Fdevelopers.google.com%2Fspeed%2Fdocs%2Finsights%2FMinifyResources) para os seguintes recursos a fim de diminuir o tamanho em 8,5 KiB (13% de redução).

- Reduzir https://blog.advids.co/ pouparia 8,4 KiB (13% de redução).
- Reduzir https://fast.wistia.com/embed/iframe\_shim?domain=net pouparia 119 B (15% de redução) após a compactação.

## **Compactar JavaScript**

A compactação do código JavaScript pode economizar muitos bytes de dados e acelerar os tempos de download, de análise e de execução.

#### **Desktop**

[Reduza o JavaScript](http://review.netguides.eu/redirect.php?url=https%3A%2F%2Fdevelopers.google.com%2Fspeed%2Fdocs%2Finsights%2FMinifyResources) para os seguintes recursos a fim de diminuir o tamanho em 1,7 KiB (26% de redução).

- Reduzir https://blog.advids.co/wp-content/plugins/contactform-7/includes/js/scripts.js?ver=4.9 pouparia 663 B (18% de redução) após a compactação.
- Reduzir https://blog.advids.co/wp-content/plugins/floatingmenu/js/jquery.floater.2.2.js?ver=4.8.2 pouparia 505 B (28% de redução) após a compactação.
- Reduzir https://blog.advids.co/wp-content/plugins/wp-date-remover/public/js/wp-dateremover-public.js?ver=1.0.0 pouparia 422 B (88% de redução) após a compactação.
- Reduzir https://blog.advids.co/wp-content/plugins/floatingmenu/js/jquery.hoverIntent.minified.js?ver=4.8.2 pouparia 177 B (25% de redução) após a compactação.

## **Eliminar JavaScript e CSS de bloqueio de renderização no conteúdo acima da borda**

Sua página tem 10 recursos de script de bloqueio e 28 recursos de CSS de bloqueio. Isso causa um atraso na renderização de sua página.

Nenhuma parte do conteúdo acima da dobra em sua página seria renderizado sem aguardar o carregamento dos seguintes recursos. Tente adiar ou carregar de maneira assíncrona os recursos de bloqueio, ou incorpore in-line as partes fundamentais desses recursos diretamente ao HTML.

[Remova o JavaScript de bloqueio de renderização](http://review.netguides.eu/redirect.php?url=https%3A%2F%2Fdevelopers.google.com%2Fspeed%2Fdocs%2Finsights%2FBlockingJS):

- https://blog.advids.co/wp-content/plugins/superflymenu/includes/vendor/looks\_awesome/icon\_manager/js/md5.js?ver=1.0,0
- https://blog.advids.co/wp-content/plugins/superflymenu/includes/vendor/looks\_awesome/icon\_manager/js/util.js?ver=1.0,0
- https://blog.advids.co/wp-includes/js/jquery/jquery.js?ver=1.12.4
- https://blog.advids.co/wp-includes/js/jquery/jquery-migrate.min.js?ver=1.4.1
- https://blog.advids.co/wpcontent/plugins/revslider/public/assets/js/jquery.themepunch.tools.min.js?ver=5.4.1
- https://blog.advids.co/wpcontent/plugins/revslider/public/assets/js/jquery.themepunch.revolution.min.js?ver=5.4.1
- https://blog.advids.co/wp-content/plugins/wp-date-remover/public/js/wp-date-removerpublic.js?ver=1.0.0

#### **Desktop**

- https://blog.advids.co/wp-content/themes/ink/assets/js/lib/spin/spin.min.js?ver=1.3
- https://blog.advids.co/wp-content/themes/ink/assets/js/lib/spin/jquery.spin.min.js?ver=1.3
- https://blog.advids.co/wp-content/plugins/cornerstone/assets/js/dist/site/cshead.min.js?ver=1.0.2

[Otimize a exibição de CSS](http://review.netguides.eu/redirect.php?url=https%3A%2F%2Fdevelopers.google.com%2Fspeed%2Fdocs%2Finsights%2FOptimizeCSSDelivery) dos seguintes itens:

- https://fonts.googleapis.com/css?family=Abel
- https://blog.advids.co/wp-content/themes/ink/animate/aos.css
- https://blog.advids.co/wp-content/themes/ink/assets/css/menu-popup.css
- https://blog.advids.co/wp-content/themes/ink/assets/css/menu.css
- https://blog.advids.co/wp-content/themes/ink/assets/css/bootstrap.min.css
- https://blog.advids.co/wp-content/themes/ink/assets/css/main-style.css
- https://blog.advids.co/wp-content/themes/ink/assets/css/child-style.css
- https://blog.advids.co/wp-content/themes/ink/assets/thestory/style.css
- https://blog.advids.co/wp-content/themes/ink/assets/css/style.css
- https://fonts.googleapis.com/css?family=Lato:100,100i,300,300i,400,400i,700,700i,900,900i
- https://blog.advids.co/wp-content/themes/ink/assets/css/responsive.css
- https://blog.advids.co/wp-content/plugins/stagtools/assets/css/fontawesome.min.css?ver=4.7.0
- https://blog.advids.co/wp-content/plugins/stagtools/assets/css/stagshortcodes.css?ver=2.1.3
- https://blog.advids.co/wp-content/uploads/la\_icon\_sets/style.min.css?ver=4.8.2
- https://blog.advids.co/wp-content/plugins/contact-form-7/includes/css/styles.css?ver=4.9
- https://blog.advids.co/wp-content/plugins/floating-top-link/css/floating-top-link.css?ver=1.0.5
- https://blog.advids.co/wp-content/plugins/formcraft3/assets/css/form.min.css?ver=3.2.23
- https://blog.advids.co/wp-content/plugins/popup-maker/assets/css/site.min.css?ver=1.6.6
- https://blog.advids.co/wp-content/plugins/revslider/public/assets/css/settings.css?ver=5.4.1
- https://blog.advids.co/wp-content/plugins/wp-date-remover/public/css/wp-date-removerpublic.css?ver=1.0.0
- https://fonts.googleapis.com/css?family=Roboto%3Aregular%2Citalic%2C700%7CDosis%3Ar egular%2C700&subset=arabic%2Cbengali%2Ccyrillic%2Ccyrillic-ext%2Cdevanagari%2Cgre

#### **Desktop**

ek%2Cgreek-ext%2Cgujarati%2Chebrew%2Ckhmer%2Clatin%2Clatinext%2Ctamil%2Ctelugu%2Cthai%2Cvietnamese&ver=4.8.2

- https://blog.advids.co/wp-content/themes/ink/style.css?ver=4.8.2
- https://blog.advids.co/wp-content/plugins/cornerstone/assets/css/site/style.css?ver=1.0.2
- https://fonts.googleapis.com/css?family=Dosis%3A300%2C300italic%2C400%2C400italic%2 C500%2C500italic%2C600%2C600italic%2C700%2C700italic&ver=4.8.2
- https://blog.advids.co/?sccss=1&ver=4.8.2
- https://blog.advids.co/wp-content/plugins/waspthemes-yellowpencil/library/css/animate.css?ver=4.8.2
- https://blog.advids.co/wp-content/plugins/floating-menu/skin.php?widget\_id=3&skin=
- https://fonts.googleapis.com/css?family=Acme|Montserrat

## **2 regras corretas**

#### **Evitar redirecionamentos da página de destino**

Sua página não tem redirecionamentos. Saiba mais sobre [como evitar os redirecionamentos da](http://review.netguides.eu/redirect.php?url=https%3A%2F%2Fdevelopers.google.com%2Fspeed%2Fdocs%2Finsights%2FAvoidRedirects) [página de destino.](http://review.netguides.eu/redirect.php?url=https%3A%2F%2Fdevelopers.google.com%2Fspeed%2Fdocs%2Finsights%2FAvoidRedirects)

#### **Priorizar o conteúdo visível**

Você tem conteúdo acima da dobra com a prioridade correta. Saiba mais sobre [como priorizar o](http://review.netguides.eu/redirect.php?url=https%3A%2F%2Fdevelopers.google.com%2Fspeed%2Fdocs%2Finsights%2FPrioritizeVisibleContent) [conteúdo visível](http://review.netguides.eu/redirect.php?url=https%3A%2F%2Fdevelopers.google.com%2Fspeed%2Fdocs%2Finsights%2FPrioritizeVisibleContent).